## Package 'groHMM'

October 17, 2020

Version 1.22.0

Date 2016-02-11

Title GRO-seq Analysis Pipeline

Author Charles G. Danko, Minho Chae, Andre Martins, W. Lee Kraus

Maintainer Anusha Na-

gari <anusha.nagari@utsouthwestern.edu>, Tulip Nandu <tulip.nandu@utsouthwestern.edu>, W. Lee Kraus <l

**Depends** R  $(>= 3.0.2)$ , MASS, parallel, S4Vectors  $(>= 0.17.25)$ , IRanges (>= 2.13.12), GenomeInfoDb, GenomicRanges (>= 1.31.8), GenomicAlignments ( $>= 1.15.6$ ), rtracklayer ( $>= 1.39.7$ )

Suggests BiocStyle, GenomicFeatures, edgeR, org.Hs.eg.db, TxDb.Hsapiens.UCSC.hg19.knownGene

Description A pipeline for the analysis of GRO-seq data.

URL <https://github.com/Kraus-Lab/groHMM>

BugReports <https://github.com/Kraus-Lab/groHMM/issues> License GPL-3 biocViews Sequencing, Software LazyLoad yes git\_url https://git.bioconductor.org/packages/groHMM git\_branch RELEASE\_3\_11 git\_last\_commit 65b3070 git\_last\_commit\_date 2020-04-27 Date/Publication 2020-10-16

## R topics documented:

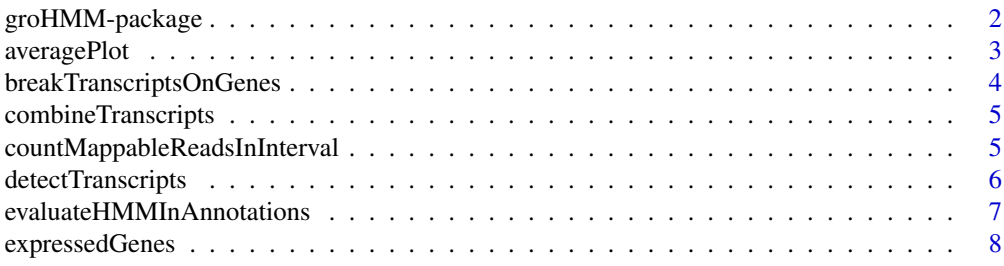

## <span id="page-1-0"></span>2 groHMM-package

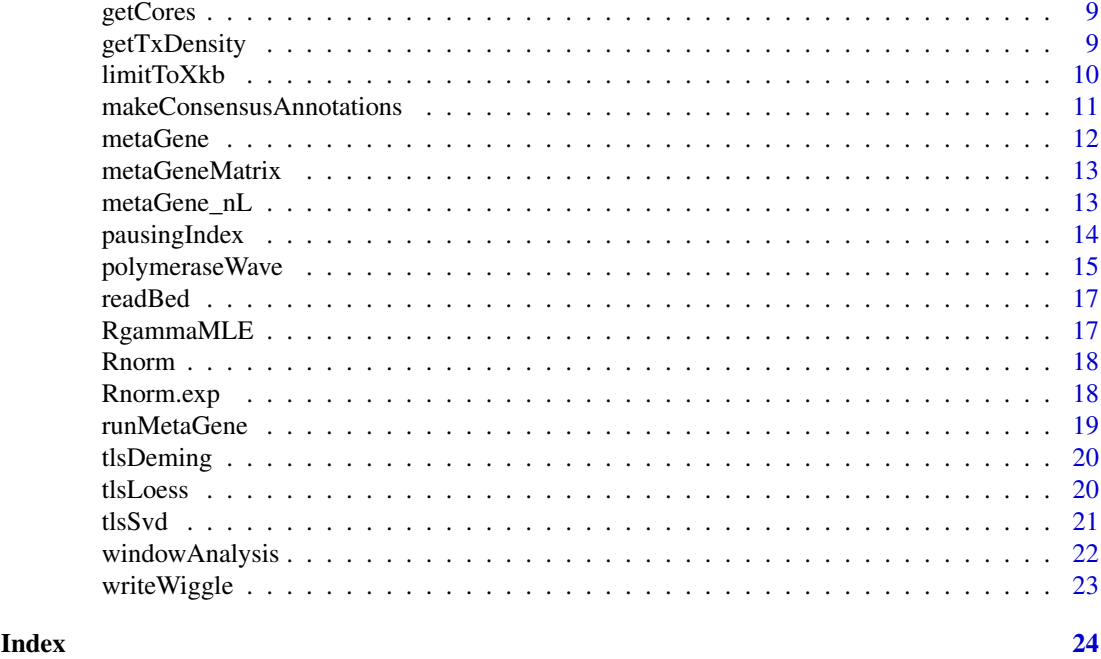

groHMM-package *groHMM: GRO-seq Analysis Pipeline*

## Description

groHMM was developed for analysis of GRO-seq data, which provides a genome wide 'map' of the position and orientation of all transcriptionally active RNA polymerases. groHMM predicts the boundaries of transcriptional activity across the genome de novo using a two-state hidden Markov model (HMM). The model essentially divides the genome into 'transcribed' and 'non-transcribed' regions in a strand specific manner.

We also use HMMs to identify the leading edge of Pol II at genes activated by a stimulus in GROseq time course data. This approach allows the genome-wide interrogation of transcription rates in cells.

In addition to these advanced features, groHMM provides wrapper functions for counting raw reads, generating wiggle files for visualization, and creating metagene (averaging) plots. Although groHMM is tailored towards GRO-seq data, the same functions and analytical methodologies can, in principal, be applied to a wide variety of other short read data sets.

## Details

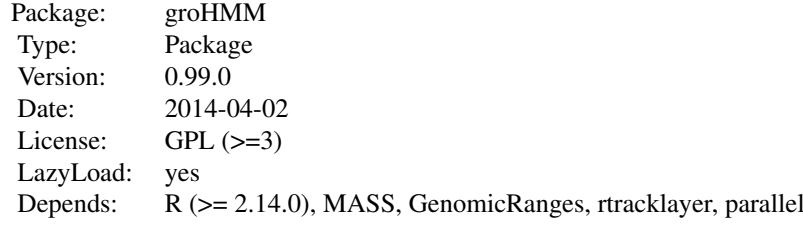

## <span id="page-2-0"></span>Author(s)

Charles G. Danko, Minho Chae, Andre Martins

Maintainer: Minho Chae<minho.chae@gmail.com>

## References

Luo, X., Chae, M., Krishnakumar, R., Danko, C., Kraus, L. Dynamic reorganization of the AC16 cardiomyocyte transcriptome in response to TNFa signaling revealed by integrated genomic analyses. BMC Genomics. 2014 Feb 24;15(1):155

Hah, N., Danko, C., Core, L., Waterfall, J., Siepel, A., Lis, J., Kraus, L. A Rapid, Extensive, and Transient Transcriptional Response to Estrogen Signaling in Breast Cancer Cells. Cell. 2011 May 13;145(4):622-34

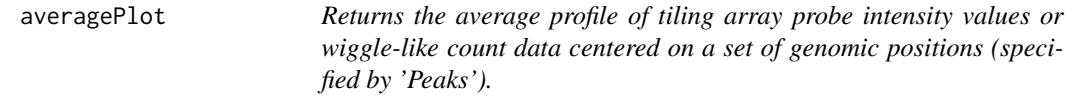

#### Description

Supports parallel processing using mclapply in the 'parallel' package. To change the number of processors, use the argument 'mc.cores'.

## Usage

```
averagePlot(ProbeData, Peaks, size = 50, bins = seq(-1000, 1000, size))
```
#### Arguments

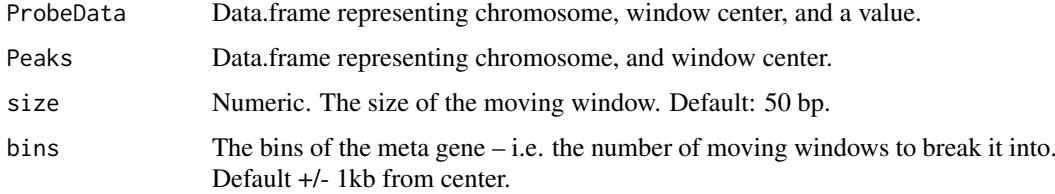

## Value

A vector representing the 'typical' signal centered on the peaks of interest.

## Author(s)

Charles G. Danko and Minho Chae

```
breakTranscriptsOnGenes
```
*breakTranscriptsOnGenes Breaks transcripts on genes*

## Description

Breaks transcripts when they are overlapped with multiple well annotated genes.

## Usage

```
breakTranscriptsOnGenes(tx, annox, strand = "+", geneSize = 5000,
  threshold = 0.8, gap = 5, plot = FALSE)
```
## Arguments

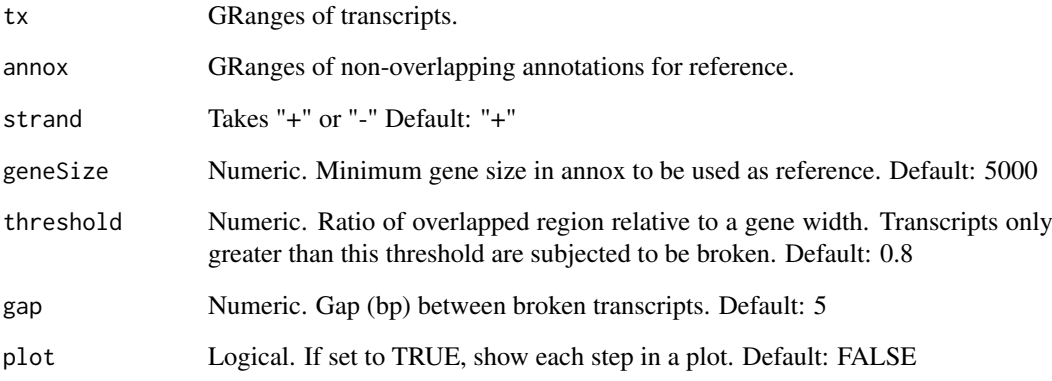

## Value

Returns GRanges object of broken transcripts.

## Author(s)

Minho Chae and Charles G. Danko

```
tx <- GRanges("chr7", IRanges(1000, 30000), strand="+")
annox <- GRanges("chr7", IRanges(start=c(1000, 20000),
            width=c(10000,10000)), strand="+")
bPlus <- breakTranscriptsOnGenes(tx, annox, strand="+")
```
<span id="page-4-0"></span>combineTranscripts *combineTranscripts Combines transnscipts.*

### Description

Combines transcripts that are within the same gene annotation, combining smaller transcripts for genes with low regulation into a single transcript representing the gene.

## Usage

```
combineTranscripts(tx, annox, geneSize = 1000, threshold = 0.8,
 plot = FALSE)
```
#### Arguments

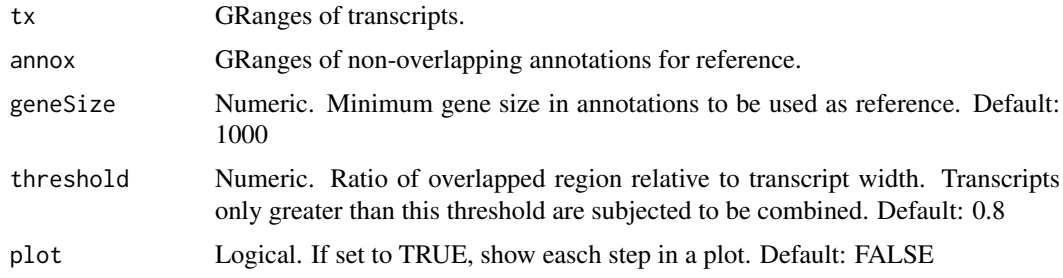

## Value

Returns GRanges object of combined transcripts.

## Author(s)

Minho Chae and Charles G. Danko

## Examples

```
tx <- GRanges("chr7", IRanges(start=c(1000, 20000), width=c(10000,10000)),
strand="+")
annox <- GRanges("chr7", IRanges(1000, 30000), strand="+")
combined <- combineTranscripts(tx, annox)
```
countMappableReadsInInterval

*countMappableReadsInInterval counts the number of mappable reads in a set of genomic features.*

## Description

Supports parallel processing using mclapply in the 'parallel' package. To change the number of processors, use the argument 'mc.cores'.

#### <span id="page-5-0"></span>Usage

```
countMappableReadsInInterval(features, UnMap, debug = FALSE, ...)
```
## Arguments

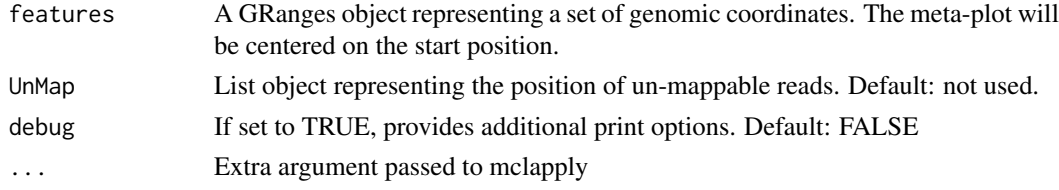

## Value

Returns a vector of counts, each representing the number of reads inside each genomic interval.

## Author(s)

Charles G. Danko and Minho Chae

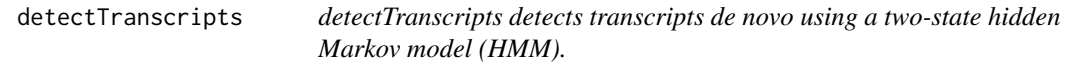

## Description

Read counts can be specified as either a GRanges object (reads), or using a fixed-step wiggle-format passed in a list (Fp and Fm). Either reads or BOTH Fp and Fm must be specified.

## Usage

```
detectTranscripts(reads = NULL, Fp = NULL, Fm = NULL, LtProbA = -5,
 LtProbB = -200, UTS = 5, size = 50, threshold = 0.1, debug = TRUE,
  ...)
```
## Arguments

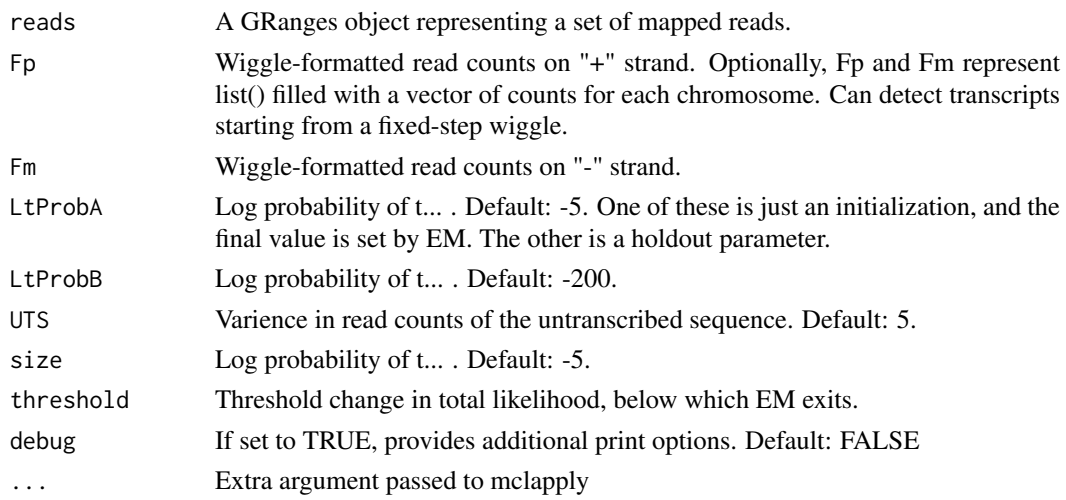

#### <span id="page-6-0"></span>Details

Supports parallel processing using mclapply in the 'parallel' package. To change the number of processors set the option 'mc.cores'.

Reference: Hah N, Danko CG, Core L, Waterfall JJ, Siepel A, Lis JT, Kraus WL. A rapid, extensive, and transient transcriptional response to estrogen signaling in breast cancer cells. Cell. 2011 May 13;145(4):622-34. doi: 10.1016/j.cell.2011.03.042.

## Value

Returns a list of emisParams, trnasParams, viterbiStates, and transcripts. The transcript element is a GRanges object representing the predicted genomic coordinates of transcripts on both the + and strand.

## Author(s)

Charles G. Danko and Minho Chae

## Examples

```
S0mR1 <- as(readGAlignments(system.file("extdata", "S0mR1.bam",
               package="groHMM")), "GRanges")
## Not run:
# hmmResult <- detectTranscripts(S0mR1, LtProbB=-200, UTS=5, threshold=1)
# txHMM <- hmmResult$transcripts
```

```
evaluateHMMInAnnotations
```
*evaluateHMM Evaluates HMM calling.*

## Description

Evaluates HMM calling of transripts compared to known annotations.

## Usage

```
evaluateHMMInAnnotations(tx, annox)
```
## Arguments

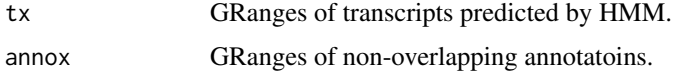

#### Value

a list of error information; merged annotations, dissociated annotation, total, and rate.

### Author(s)

Minho Chae

## Examples

```
tx <- GRanges("chr7", IRanges(start=seq(100, 1000, by=200),
width=seq(100, 1000, by=100)), strand="+")
annox <- GRanges("chr7", IRanges(start=seq(110, 1100, by=150),
width=seq(100, 1000, by=150)), strand="+")
error <- evaluateHMMInAnnotations(tx, annox)
```
expressedGenes *Function identifies expressed features using the methods introduced in Core, Waterfall, Lis; Science, Dec. 2008.*

## Description

Supports parallel processing using mclapply in the 'parallel' package. To change the number of processors use the argument 'mc.cores'.

## Usage

```
expressedGenes(features, reads, Lambda = NULL, UnMap = NULL,
  debug = FALSE, \ldots)
```
## Arguments

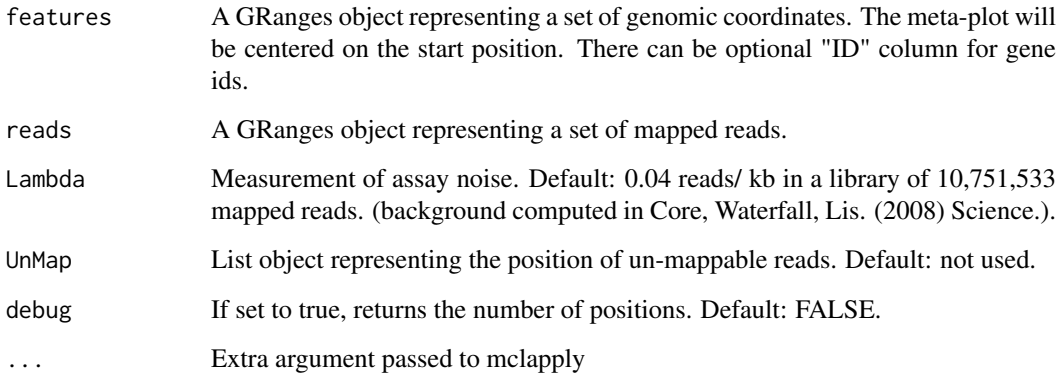

## Value

Returns a data.frame representing the expression p.values for features of interest.

## Author(s)

Charles G. Danko

<span id="page-7-0"></span>

<span id="page-8-0"></span>

## Description

Returns the number of cores.

## Usage

getCores(cores)

#### Arguments

cores the number of cores, it is 1 in windows platform.

#### Examples

cores <- getCores(2L)

getTxDensity *getTxDensity Calculates transcript density.*

## Description

Calculates transcript density for transcripts which overlapps with annotations. For 'run genes together' or 'broken up a single annotation' errors, best overlapped transcripts or annotations are used.

#### Usage

```
getTxDensity(tx, annox, plot = TRUE, scale = 1000L, nSampling = 0L,samplingRatio = 0.1, ...)
```
## Arguments

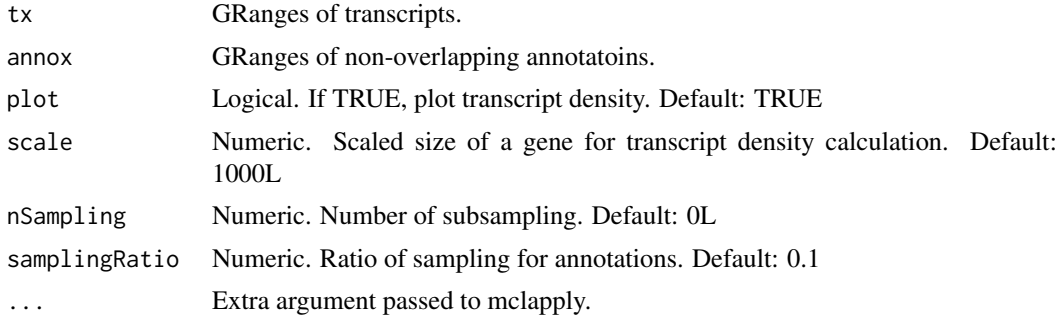

## Details

Supports parallel processing using mclapply in the 'parallel' package. To change the number of processors set the option 'mc.cores'.

Returns a list of FTD, TTD, PostTTS, and AUC.

#### Author(s)

Minho Chae

## Examples

```
tx <- GRanges("chr7", IRanges(start=seq(1000,4000, by=1000),
width=seq(1000, 1300, by=100)), strand=rep("+", 4))
annox <- GRanges("chr7", IRanges(start=seq(1100,4100, by=1000),
width=seq(900, 1200, by=100)), strand=rep("+", 4))
## Not run:
# density <- getTxDensity(tx, annox)
```
limitToXkb *limitToXkb truncates a set of genomic itnervals at a constant, maximum size.*

#### Description

limitToXkb truncates a set of genomic itnervals at a constant, maximum size.

#### Usage

```
limitToXkb(features, offset = 1000, size = 13000)
```
## Arguments

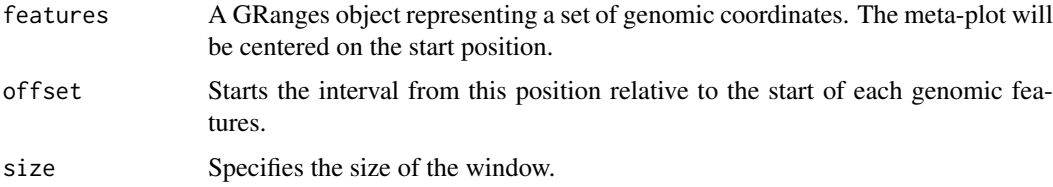

## Value

Returns GRanges object with new genomic coordiates.

## Author(s)

Minho Chae and Charles G. Danko

```
tx <- GRanges("chr7", IRanges(1000, 30000), strand="+")
newTX <- limitToXkb(tx)
```
<span id="page-9-0"></span>

<span id="page-10-0"></span>makeConsensusAnnotations

*makeConsensusAnnotations Makes a consensus annotation*

## Description

Makes a non-overlapping consensus annotation. Gene annotations are often overalpping due to #' multiple isoforms for a gene. In consensus annotation, isoforms are first reduced so that only redundant intervals are used to represent a genomic interval for a gene, i.e., a gene id. Remaining unresolved annotations are further reduced by truncating 3' end of annotations.

## Usage

```
makeConsensusAnnotations(ar, minGap = 1L, minWidth = 1000L, \dots)
```
#### Arguments

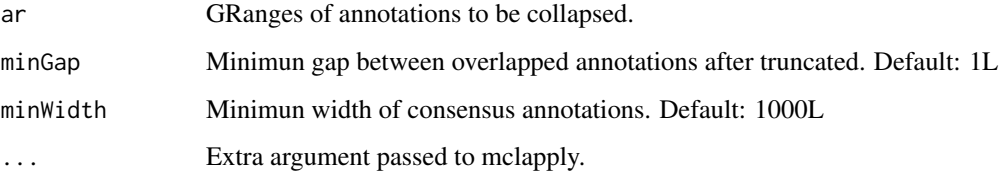

## Details

Supports parallel processing using mclapply in the 'parallel' package. To change the number of processors, use the argument 'mc.cores'.

## Value

Returns GRanges object of annotations.

## Author(s)

Minho Chae

```
## Not run:
# library(TxDb.Hsapiens.UCSC.hg19.knownGene)
# txdb <- TxDb.Hsapiens.UCSC.hg19.knownGene
# tx <- transcripts(txdb, columns=c("gene_id", "tx_id", "tx_name"),
# filter=list(tx_chrom="chr7"))
# tx <- tx[grep("random", as.character(seqnames(tx)), invert=TRUE),]
# ca <- makeConsensusAnnotations(tx)
```
<span id="page-11-0"></span>metaGene *Returns a histogram of the number of reads in each section of a moving window centered on a certain feature.*

## Description

Supports parallel processing using mclapply in the 'parallel' package. To change the number of processors, set the option 'mc.cores'.

## Usage

```
metaGene(features, reads = NULL, plusCVG = NULL, minusCVG = NULL,
 size = 100L, up = 10000L, down = NULL, ...
```
## Arguments

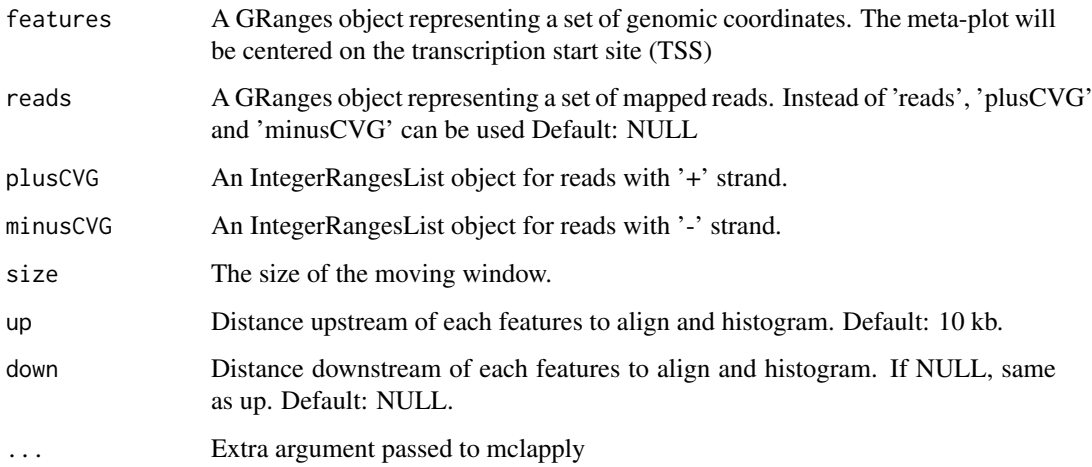

## Value

Returns a integer-Rle representing the 'typical' signal centered on a point of interest.

## Author(s)

Charles G. Danko and Minho Chae

```
features <- GRanges("chr7", IRanges(1000, 1000), strand="+")
reads <- GRanges("chr7", IRanges(start=c(1000:1004, 1100),
 width=rep(1, 6)), strand="+")
mg <- metaGene(features, reads, size=4, up=10)
```
<span id="page-12-0"></span>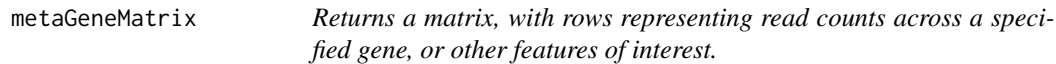

## Description

Supports parallel processing using mclapply in the 'parallel' package. To change the number of processors, use the argument 'mc.cores'.

## Usage

```
metaGeneMatrix(features, reads, size = 50, up = 1000, down = up,
  debug = FALSE, \ldots)
```
## Arguments

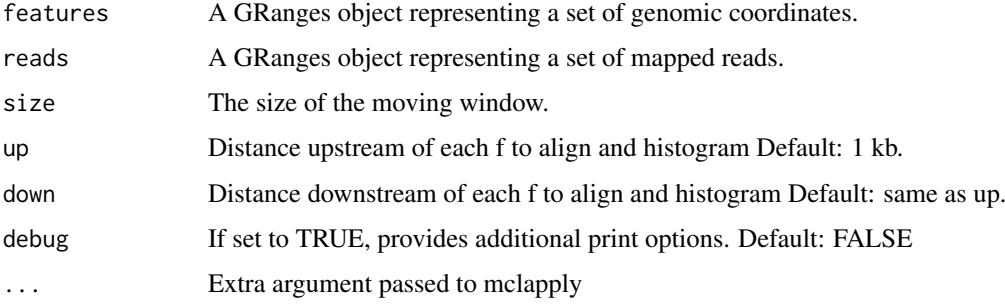

#### Value

Returns a vector representing the 'typical' signal across genes of different length.

## Author(s)

Charles G. Danko and Minho Chae

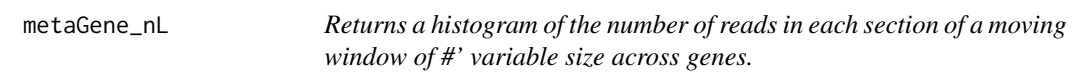

## Description

Supports parallel processing using mclapply in the 'parallel' package. To change the number of processors, use the argument 'mc.cores'.

## Usage

```
metaGene_nL(features, reads, n_windows = 1000, debug = FALSE, ...)
```
## <span id="page-13-0"></span>Arguments

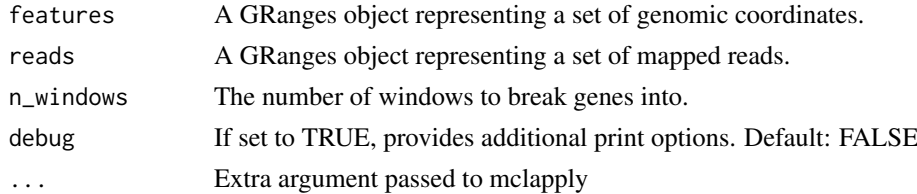

## Value

Returns a vector representing the 'typical' signal across genes of different length.

## Author(s)

Charles G. Danko and Minho Chae

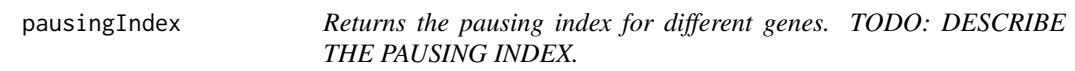

## Description

Supports parallel processing using mclapply in the 'parallel' package. To change the number of processors, use the argument 'mc.cores'.

## Usage

```
pausingIndex(features, reads, size = 50, up = 1000, down = 1000,
 UnMAQ = NULL, debug = FALSE, ...)
```
## Arguments

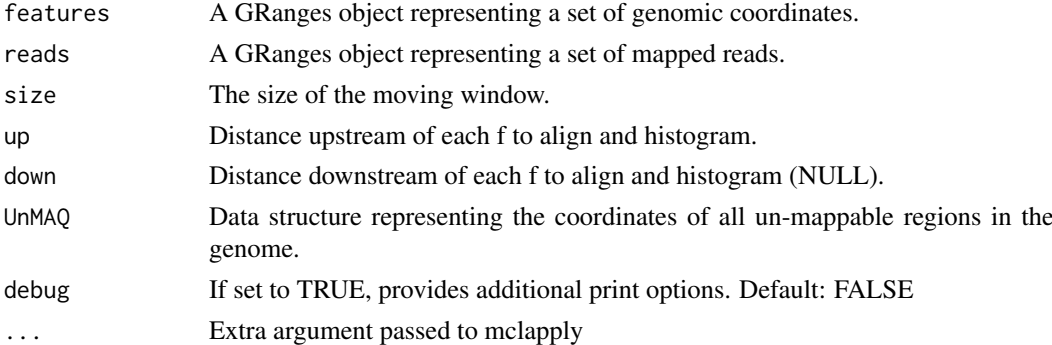

## Value

Returns a data.frame of the pausing indices for the input genes. Returns the pausing index for different genes.

## Author(s)

Charles G. Danko and Minho Chae.

## <span id="page-14-0"></span>polymeraseWave 15

## Examples

```
features <- GRanges("chr7", IRanges(2394474,2420377), strand="+")
reads <- as(readGAlignments(system.file("extdata", "S0mR1.bam",
            package="groHMM")), "GRanges")
 ## Not run:
 # pi <- pausingIndex(features, reads)
```
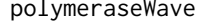

Given GRO-seq data, identifies the location of the polymerase 'wave' *in up- or down- regulated genes.*

## Description

The model is a three state hidden Markov model (HMM). States represent: (1) the 5' end of genes upstream of the transcription start site, (2) upregulated sequence, and (3) the 3' end of the gene through the polyadenylation site.

## Usage

```
polymeraseWave(reads1, reads2, genes, approxDist, size = 50,
 upstreamDist = 10000, TSmooth = NA, NonMap = NULL, prefix = NULL,
 emissionDistAssumption = "gamma", finterWindowSize = 10000,
  limitPCRDups = FALSE, returnVal = "simple", debug = TRUE)
```
## Arguments

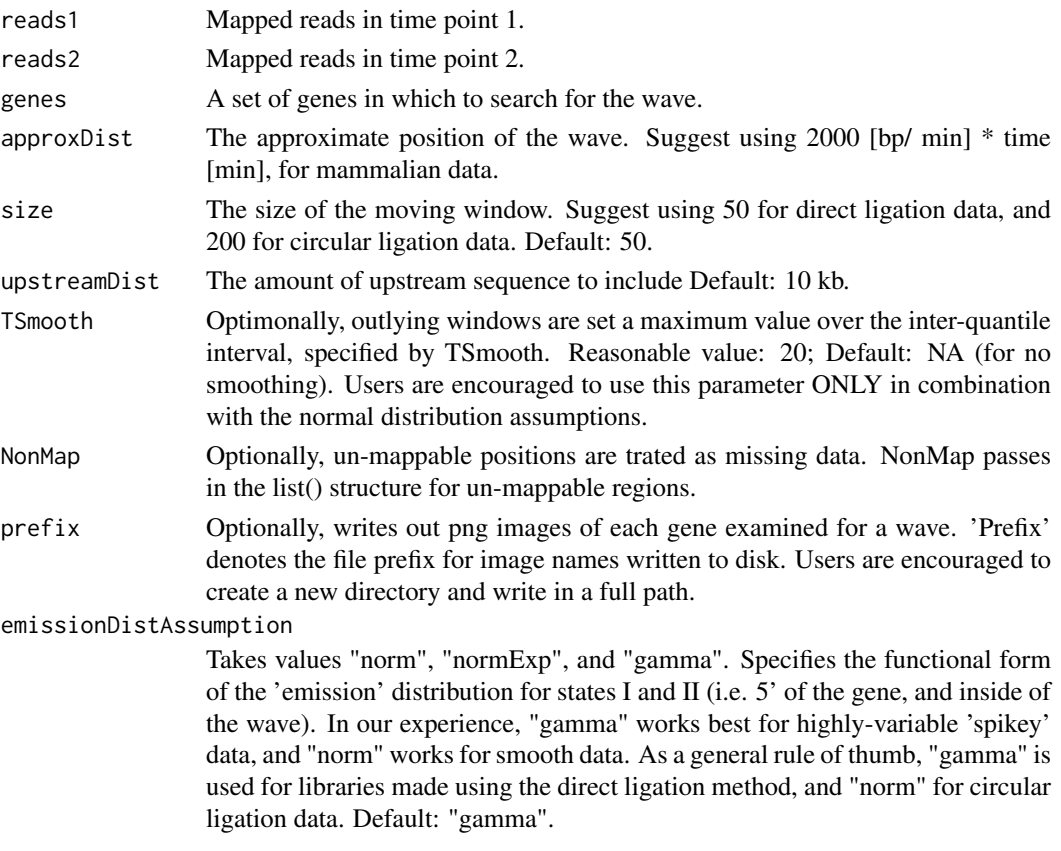

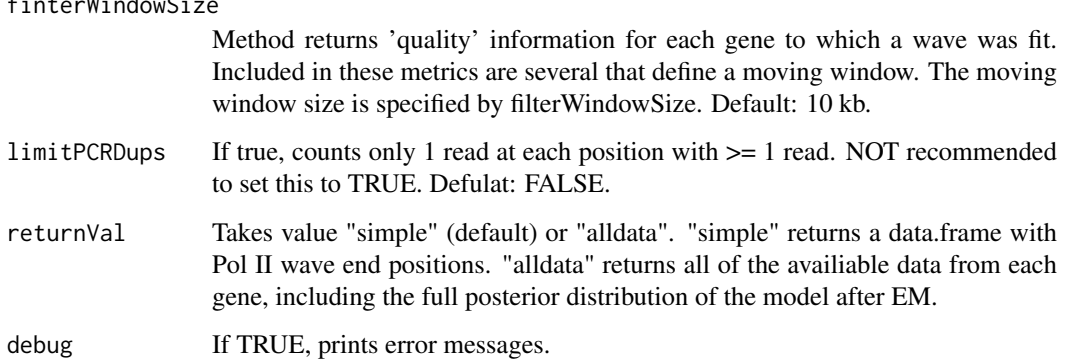

#### Details

The model computes differences in read counts between the two conditions. Differences are assumed fit a functional form which can be specified by the user (using the emissionDistAssumption argument). Currently supported functional forms include a normal distribution (good for GRO-seq data prepared using the circular ligation protocol), a gamma distribution (good for 'spikey' ligation based GRO-seq data), and a long-tailed normal+exponential distribution was implemented, but never deployed.

Initial parameter estimates are based on initial assumptions of transcription rates taken from the literature. Subsequently all parameters are fit using Baum-Welch expetation maximization.

Reference: Danko CG, Hah N, Luo X, Martins AL, Core L, Lis JT, Siepel A, Kraus WL. Signaling Pathways Differentially Affect RNA Polymerase II Initiation, Pausing, and Elongation Rate in Cells. Mol Cell. 2013 Mar 19. doi:pii: S1097-2765(13)00171-8. 10.1016/j.molcel.2013.02.015.

Arguments:

#### Value

Returns either a data.frame with Pol II wave end positions, or a List() structure with additional data, as specified by returnVal.

## Author(s)

Charles G. Danko

## Examples

```
genes <- GRanges("chr7", IRanges(2394474,2420377), strand="+",
SYMBOL="CYP2W1", ID="54905")
reads1 <- as(readGAlignments(system.file("extdata", "S0mR1.bam",
                            package="groHMM")), "GRanges")
reads2 <- as(readGAlignments(system.file("extdata", "S40mR1.bam",
                            package="groHMM")), "GRanges")
 approxDist <- 2000*10
 # Not run:
 # pw <- polymeraseWave(reads1, reads2, genes, approxDist)
```
 $f(x) = f(x)$  is  $f(x) = f(x)$ 

<span id="page-16-0"></span>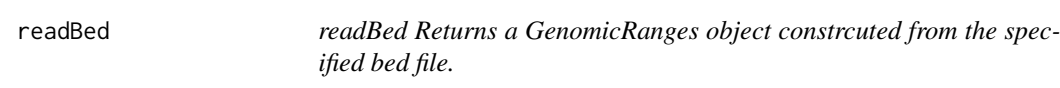

## Description

Bed file format is assumed to be either four column: seqnames, start, end, strand columns; or six column: seqnames, start, end, name, score, and strand. Three column format is also possible when there is no strand information.

#### Usage

readBed(file, ...)

## Arguments

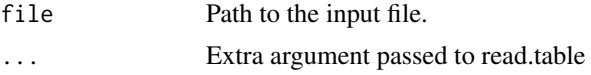

## Details

Any additional arguments availiable to read.table can be specified.

#### Value

Returns GRanges object representing mapped reads.

## Author(s)

Minho Chae and Charles G. Danko.

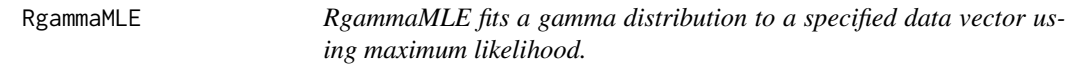

## Description

RgammaMLE fits a gamma distribution to a specified data vector using maximum likelihood.

## Usage

```
RgammaMLE(X)
```
## Arguments

X A vector of observations, assumed to be real numbers in the inveraval [0,+Inf).

## Value

Returns a list of parameters for the best-fit gamma distribution (shape and scale).

## Author(s)

Charles G. Danko

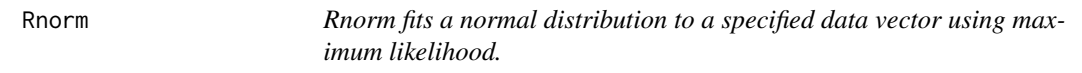

## Description

Rnorm fits a normal distribution to a specified data vector using maximum likelihood.

#### Usage

Rnorm(X)

## Arguments

X A vector of observations, assumed to be real numbers in the inveraval (-Inf,+Inf).

## Value

Returns a list of parameters for the best-fit normal distribution (mean and varience).

## Author(s)

Charles G. Danko

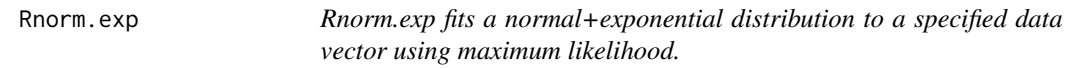

## Description

Distrubtion function devined by: alpha\*Normal(mean, varience)+(1-alpha) \*Exponential(lambda).

## Usage

```
Rnorm.exp(xi, wi = rep(1, NROW(xi)), guess = c(0.5, 0, 1, 1),
 tol = sqrt(.Machine$double.eps), maxit = 10000)
```
## Arguments

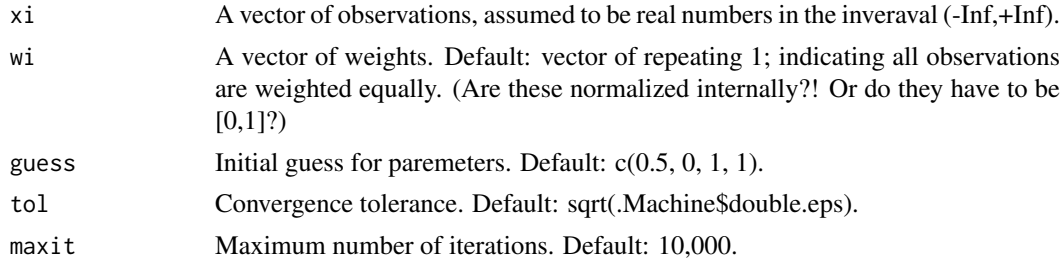

<span id="page-17-0"></span>

#### <span id="page-18-0"></span>runMetaGene 19

## Details

Fits nicely with data types that look normal overall, but have a long tail starting for positive values.

## Value

Returns a list of parameters for the best-fit normal distribution (alpha, mean, varience, and lambda).

## Author(s)

Charles G. Danko

runMetaGene *Runs metagene analysis for sense and antisense direction.*

## Description

Supports parallel processing using mclapply in the 'parallel' package. To change the number of processors, set the option 'mc.cores'.

#### Usage

```
runMetaGene(features, reads, anchorType = "TSS", size = 100L,
 normCounts = 1L, up = 10000L, down = NULL, sampling = FALSE,
 nSampling = 1000L, samplingRatio = 0.1, ...)
```
## Arguments

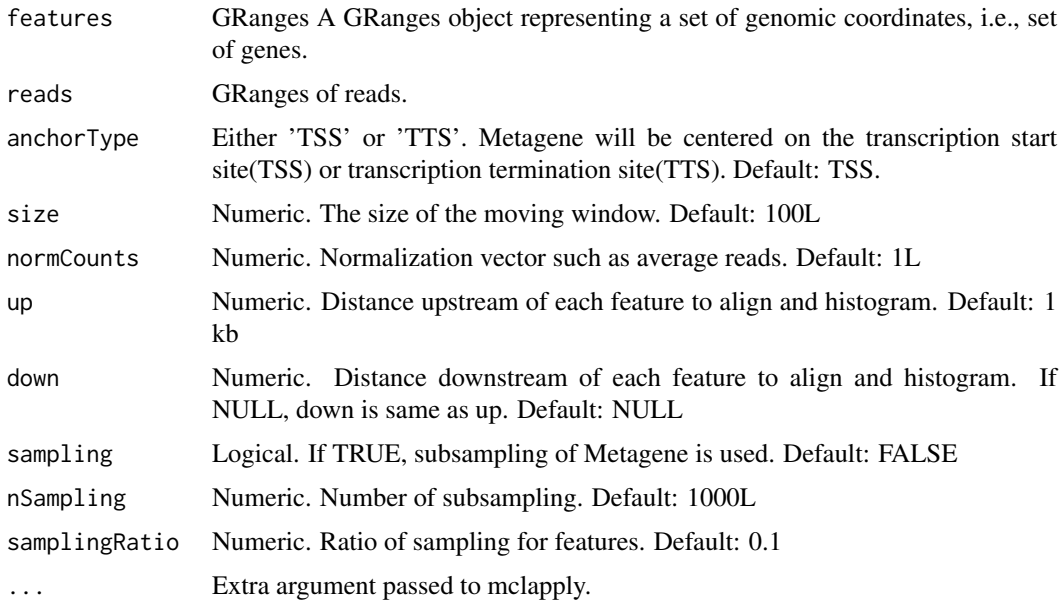

## Value

A list of integer-Rle for sense and antisene.

20 tlsLoess and the contract of the contract of the contract of the contract of the contract of the contract of the contract of the contract of the contract of the contract of the contract of the contract of the contract o

## Author(s)

Minho Chae

## Examples

```
features <- GRanges("chr7", IRanges(start=1000:1001, width=rep(1,2)),
strand=c("+", "-"))reads <- GRanges("chr7", IRanges(start=c(1000:1003, 1100:1101),
width=rep(1, 6)), strand=rep(c("+","-"), 3))
## Not run:
# mg <- runMetaGene(features, reads, size=4, up=10)
```
tlsDeming *A 'total least squares' implementation using demming regression.*

## Description

A 'total least squares' implementation using demming regression.

## Usage

tlsDeming(x,  $y$ ,  $d = 1$ )

## Arguments

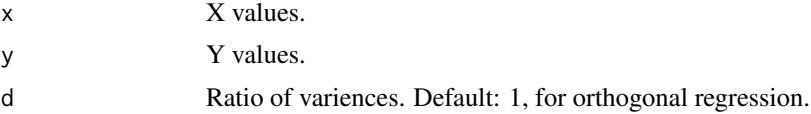

## Value

Parameters for the linear model.

### Author(s)

Charles G. Danko

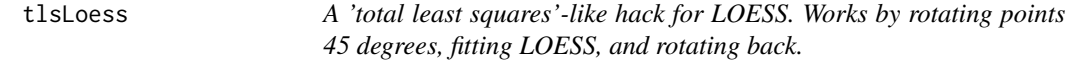

## Description

A 'total least squares'-like hack for LOESS. Works by rotating points 45 degrees, fitting LOESS, and rotating back.

## Usage

tlsLoess(x, y, theta =  $-pi/4$ , span = 1)

<span id="page-19-0"></span>

#### <span id="page-20-0"></span>tlsSvd 21

## Arguments

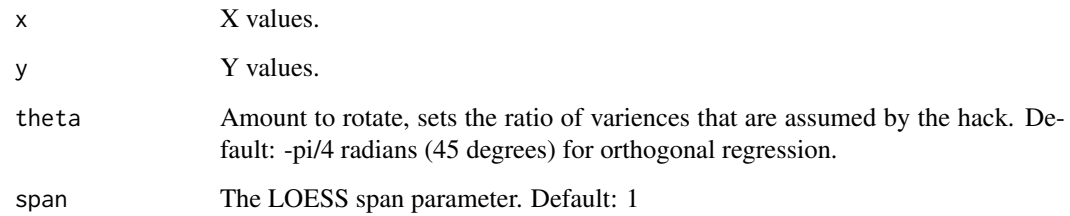

## Value

List of input values and LOESS predictions.

## Author(s)

Charles G. Danko

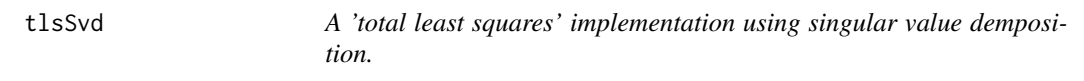

## Description

A 'total least squares' implementation using singular value demposition.

## Usage

tlsSvd(x, y)

## Arguments

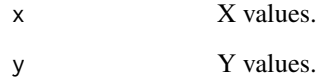

## Value

Parameters for the linear model Y~a\*X+e.

## Author(s)

Charles G. Danko

<span id="page-21-0"></span>windowAnalysis *windowAnalysis Returns a vector of integers representing the counts of reads in a moving window.*

## Description

Supports parallel processing using mclapply in the 'parallel' package. To change the number of processors, set the option 'mc.cores'.

## Usage

```
windowAnalysis(reads, strand = "*", windowSize = stepSize,
  stepSize = windowSize, chrom = NULL, limitPCRDups = FALSE, ...)
```
## Arguments

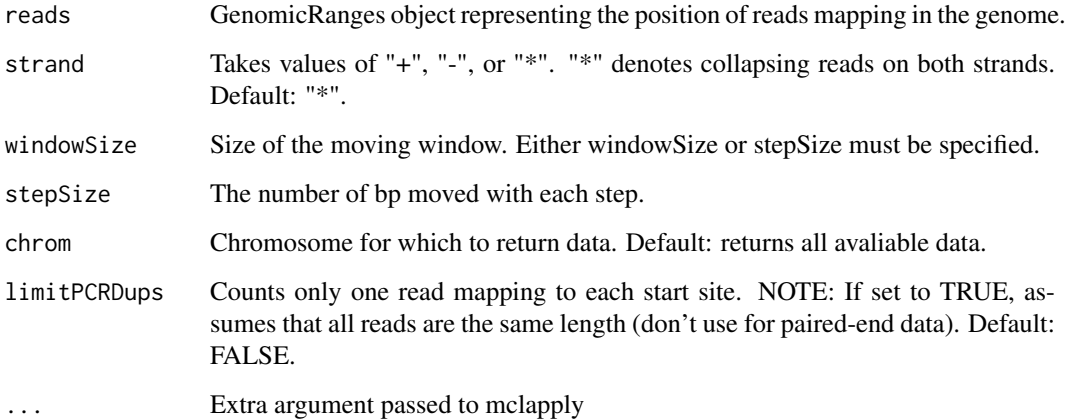

## Value

Returns a list object, each element of which represents a chromosome.

## Author(s)

Charles G. Danko and Minho Chae

```
S0mR1 <- as(readGAlignments(system.file("extdata", "S0mR1.bam",
    package="groHMM")), "GRanges")
## Not run:
# Fp <- windowAnalysis(S0mR1, strand="+", windowSize=50)
```
<span id="page-22-0"></span>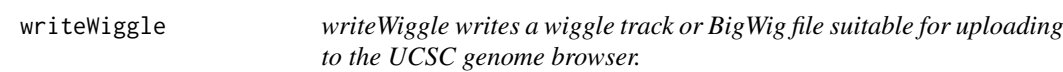

## Description

writeWiggle writes a wiggle track or BigWig file suitable for uploading to the UCSC genome browser.

## Usage

```
writeWiggle(reads, file, strand = "*", fileType = "wig", size = 50,
  normCounts = NULL, reverse = FALSE, seqinfo = NULL,
  track.\text{type}.\text{line} = \text{FALSE}, \dots)
```
## Arguments

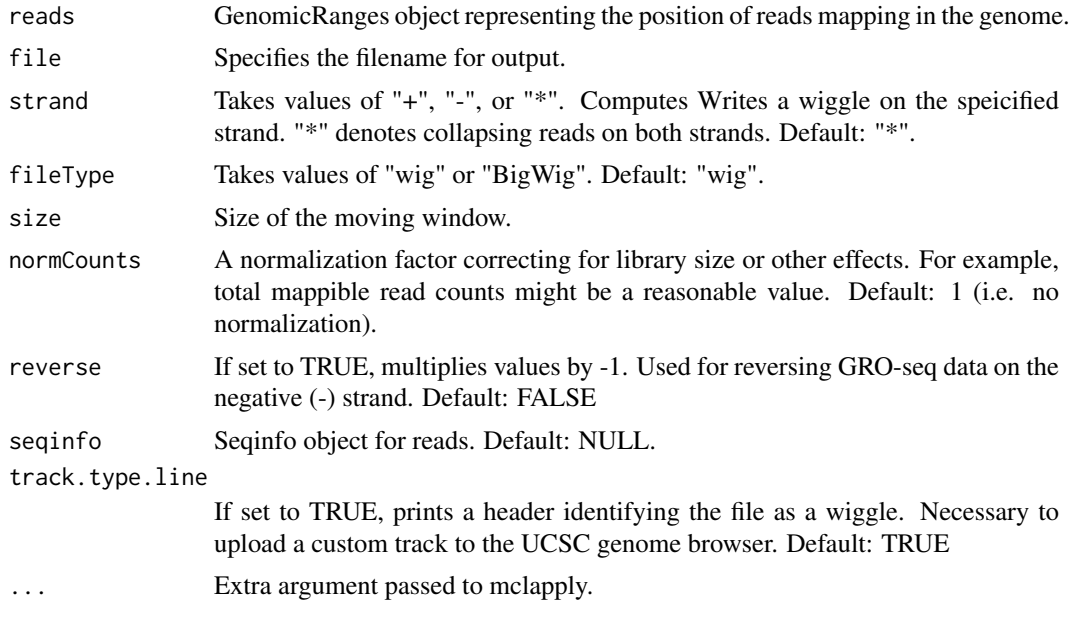

## Author(s)

Minho Chae and Charles G. Danko

```
S0mR1 <- as(readGAlignments(system.file("extdata", "S0mR1.bam",
package="groHMM")), "GRanges")
## Not run:
# writeWiggle(reads=S0mR1, file="S0mR1_Plus.wig", fileType="wig",
# strand="+", reverse=FALSE)
```
# <span id="page-23-0"></span>Index

∗ package groHMM-package, [2](#page-1-0)

averagePlot, [3](#page-2-0)

breakTranscriptsOnGenes, [4](#page-3-0)

combineTranscripts, [5](#page-4-0) countMappableReadsInInterval, [5](#page-4-0)

detectTranscripts, [6](#page-5-0)

evaluateHMMInAnnotations, [7](#page-6-0) expressedGenes, [8](#page-7-0)

getCores, [9](#page-8-0) getTxDensity, [9](#page-8-0) groHMM *(*groHMM-package*)*, [2](#page-1-0) groHMM-package, [2](#page-1-0)

limitToXkb, [10](#page-9-0)

makeConsensusAnnotations, [11](#page-10-0) metaGene, [12](#page-11-0) metaGene\_nL, [13](#page-12-0) metaGeneMatrix, [13](#page-12-0)

pausingIndex, [14](#page-13-0) polymeraseWave, [15](#page-14-0)

readBed, [17](#page-16-0) RgammaMLE, [17](#page-16-0) Rnorm, [18](#page-17-0) Rnorm.exp, [18](#page-17-0) runMetaGene, [19](#page-18-0)

tlsDeming, [20](#page-19-0) tlsLoess, [20](#page-19-0) tlsSvd, [21](#page-20-0)

windowAnalysis, [22](#page-21-0) writeWiggle, [23](#page-22-0)